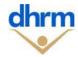

## **REGISTRATION FORM DESIGNATION OF PMIS SECURITY OFFICER (PSO)**

## Instructions:

- **Primary Agency #** Agency number the designated PSO is responsible for;
- **Secondary agency(s) #** Others agencies under the responsibility of the designated PSO if applicable;
- Action to be taken Select either "Add" or "Replace", and select either "Primary" or "Backup"; enter the name of current PSO only if it is a replacement;
- **PSO Identification** Enter the name, role, position #, work address and work phone number of the designated PSO;
- Authentication of PSO All PSO(s) must be authenticated by the Primary Agency Human Resource (HR) manager or their designee;

| Primary Agency #:                      | Secondary Agency(s) #:                       |                                                                                                    |       |
|----------------------------------------|----------------------------------------------|----------------------------------------------------------------------------------------------------|-------|
| SELECT ACTION TO BE TAKEN              |                                              | Authentication of PSO by Agency HR Manager or Designee                                                   |       |
| ☐ Add new PSO<br>☐ Replace current PSO | ☐ Primary PSO<br>☐ Backup PSO                | I hereby certify that, to the best of my knowledge, the information provided above is true and accurate. |       |
| Current PSO Name:                      |                                              | Name of HR Manager or Designee                                                                           |       |
| (leave t                               | his field blank if you are adding a new PSO) |                                                                                                    |       |
| PSO Identification                     |                                              | Signature                                                                                                | Date: |
| Name                                   |                                              | Jighature                                                                                                | Datc  |
| Role Title                             |                                              |                                                                                                    |       |
| Position Number                        |                                              | FOR DHRM USE ONLY                                                                                        |       |
| Work Address:                          |                                              | Received by (Print Name):                                                                                |       |
| Work Phone Number:                     |                                              | Role Title                                                                                               |       |
| PSO Signature Date:                    |                                              | Signature                                                                                                | Date: |